## Logitech Cordless Keyboard User Guide File Type Pdf

Eventually, you will utterly discover a extra experience and achievement by spending more cash. still when? do you resign yourself to that you require to acquire those every needs later than having significantly cash? Why dont you try to get something basic in the beginning? Thats something that will lead you to understand even more going on for the globe, experience, some places, later history, amusement, and a lot more?

It is your utterly own become old to show reviewing habit. along with guides you could enjoy now is **Logitech Cordless Keyboard User Guide File Type Pdf** below.

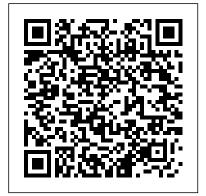

Logitech Keyboard Manuals and User Guides PDF Preview and ...

Logitech's wireless keyboards offer convenience and freedom from cords, but before you start typing away, you'll need to properly connect your keyboard. Conn...
Logitech User Manuals Download | ManualsLib
Welcome to Logitech Support.
Keyboards. See More.
LOGITECH SUPPORT. Business Support Home Support Home Downloads & Apps Spare Parts

Support Home Support Home Downloads & Apps Spare Parts MyHarmony Support Ultimate Ears Support Community Forums Compliance Certificates Warranty Information ...

How to Connect a Logitech Wireless Keyboard - YouTube

Gaming Keyboards - Wireless, Mechanical,

TKL | Logitech G Pro Mechanical Gaming Keyboard The first Logitech G keyboard to carry the name Pro, this keyboard is designed and built to the exacting standards of some of the world's top esports athletes. <br /> <br /> Logitech G Pro Gaming Keyboard&mdas h;engineered for extreme performance and designed to win. Keyboards - Logitech Support + Download View & download of more than 2037 Logitech PDF user manuals, service manuals, operating guides. Mouse, Keyboard user manuals, operating guides & specifications Logitech User 's guide Wireless Keyboard K350 Logitech MK270 Wireless Mouse and Keyboard Deskset (108/6205) This is the instruction manual for the Logitech MK270 Wireless Mouse and Keyboard Deskset. View the instruction manual Additional support available Buy it on argos.co.uk

<u>Cordless Desktop – Logitech</u>

<u>...</u>

Logitech Keyboard 920-000223 - Alto Cordless Wireless Keyboard Logitech Keyboard Manual (1 pages) Logitech Keyboard K280e Logitech WAVE Wireless (K350) Keyboard - Hands On Review, Unboxing \u0026 Customization -Cursed4Eva Logitech Wave Cordless Desktop Keyboard **HOW TO CONNECT** WIRELESS KEYBOARD AND MOUSE WITH YOUR LAPTOP (computer and technology) Logitech Performance MK850 Unboxing, Review and Setup for 3 Computers **Logitech Wireless Keyboard** K350

How to Connect LogiTech
Mouse \u0026 Keyboard
To Unifying Receiver |
LogiTech | Get Fixed
Pairing two Logitech Devices
with the same USB Receiver
Logitech K750 Solar
Powered Cordless Keyboard

Getting Started - Deluxe 660

Linus Tech Tips How to Setup Logitech MK220 Wireless Keyboard Mouse Combo to a Laptop or Tablet Logitech Wireless Combo MK270 | Unboxing \u0026 Review Logitech K750 Wireless Solar Keyboard for Mac: Review Logitech MK850 Quick look OS Edition) and setup Logitech Bluetooth Logitech WAVE Wireless Keyboard Review: Keys-To-Go vs the K480 Pair Logitech Mouse to Original Non Unifying Receiver Logitech MX Keys vs Logitech Craft Dell Premier Wireless Keyboard \u0026 Mouse Review How To Pair Logitech Unifying Receiver With Mouse And Keyboard | Logitech | Get Fixed How to fix faulty USB Receiver (Logitech Unifying) TOP 9: Best Wireless Keyboards Connecting Logitech Bluetooth Keyboard to PC/Laptop Logitech MX Keys Keyboard Review logitech k220 wireless keyboard not working disassembly MX Master 3 -Advanced wireless mouse -Tutorial on app specific settings First Setup of the Logitech K480 Multi-Device Keyboard Logitech k780 Keyboard Review + Pairing Logitech K380 Review \u0026 Setup | Budget Bluetooth Keyboard Best

Unboxing \u0026 First Look Logitech MX Master 2s Setup - (Custom Settings for Mac Users) No more lost **Logitech keyboard** receivers!!! MX KEYS The Master Series by Logitech, Unboxing, Pairing and Review.

> Logitech K580 Wireless Keyboard Review (Chrome (K350) Keyboard - Hands On Review, Unboxing \u0026 Customization -Cursed4Eva Logitech Wave Cordless Desktop Keyboard HOW TO CONNECT WIRELESS KEYBOARD AND MOUSE WITH YOUR LAPTOP (computer) and technology) Logitech Performance MK850 Unboxing, Review and Setup for 3 Computers **Logitech Wireless Keyboard** K350

How to Connect LogiTech Mouse \u0026 Keyboard To Unifying Receiver | LogiTech | Get Fixed Pairing two Logitech Devices with the same USB Receiver Logitech K750 Solar Powered Cordless Keyboard Unboxing \u0026 First Look Logitech MX Master 2s Linus Tech Tips How to Setup Logitech MK220 Wireless Keyboard Mouse Combo to a Laptop or Tablet Logitech Wireless Combo MK270 | Unboxing

\u0026 Review Logitech K750 Wireless Solar Keyboard for Mac: Review Logitech MK850 Quick look and setup Logitech Bluetooth Keyboard Review: Keys-To-Go vs the K480 Pair Logitech Mouse to Original Non Unifying Receiver Logitech MX Keys vs Logitech Craft Dell Premier Wireless Keyboard \u0026 Mouse Review How To Pair Logitech Unifying Receiver With Mouse And Keyboard | Logitech | Get Fixed How to fix faulty USB Receiver (Logitech Unifying) TOP 9: **Best Wireless Keyboards** Connecting Logitech Bluetooth Keyboard to PC/Laptop Logitech MX Keys Keyboard Review logitech k220 wireless keyboard not working disassembly MX Master 3 -Advanced wireless mouse -Tutorial on app specific settings First Setup of the Logitech K480 Multi-Device Keyboard Logitech k780 Keyboard Review + Pairing Logitech K380 Review \u0026 Setup | Budget Bluetooth Keyboard Best Setup - (Custom Settings for Mac Users) No more lost **Logitech keyboard** receivers!!! MX KEYS The Master Series by Logitech,

Unboxing, Pairing and

## Review.

Logitech K580 Wireless Keyboard Review (Chrome OS Edition) Keyboard Mouse Combos, Wireless Keyboard ... - Logitech Download 181 Logitech Keyboard PDF manuals. User manuals, Logitech Keyboard Operating guides and Service manuals. Sign In. ... Cordless Keyboard For Wii Wireless. Quick Start Manual. 920-000969 G19 Keyboard For Gaming Wired ... Upload manual. Logitech G Pro Tenkeyless Mechanical Gaming Keyboard Welcome to Logitech Support. Register Getting Started FAQ Community **Downloads Warranty** Specifications Spare Parts Gallery ... We've put everything you need to get started with your Deluxe 660 Cordless Desktop right here. If you still have questions browse the topics on the left. Check our Logitech Warranty here. <u>User manual Logitech</u> MK850 Performance (2) pages) Slim Wireless Keyboard and Mouse Combo MK470 Ultra-slim, compact, and quiet wireless keyboard and mouse combo GBP 44.99. Compare . Logitech Wireless Combo MK330 Portability plus music control GBP 44.99. Compare . MK295

Silent Wireless Combo Work Logitech® Wireless in silence with 90% less clicking and typing noise ... Wireless Touch Keyboard K400 Plus Setup Guide -Logitech Logitech® Cordless Desktop® Wave Pro<sup>™</sup> 1. Double-click the Mouse and Keyboard Settings icon on the Windows® desktop to make changes. 2. To customize the keyboard, click the My Keyboard tab. For the mouse click the My Mouse tab. Customizing the keyboard and mouse Click to customize the keyboard User manual Logitech MK545 Advanced (6 pages) G915 TKL. Logitech G915 TKL Tenkeyless LIGHTSPEED Wireless RGB Mechanical Gaming Keyboard Logitech User 's guide Cordless Desktop Wave Pro View the manual for the Logitech MK545 Advanced here, for free. This manual comes under the category Keyboards and has been rated by 1 people with an average of a 5.3. This manual is available in the following languages: -. Do you have a question about the Logitech MK545 Advanced or do you need help? Ask your question here Logitech Keyboard User Manuals Download **ManualsLib** 

Keyboard K350 4. Choose a tab, such as the keyboard Fkey Settings. A picture of the keyboard is displayed showing F-keys (list 2) to which tasks can be assigned (list 3). 5. In the 2. Select Fkey list, highlight the F-key to be reassigned a task. 6. In the 3. Select Task list, highlight the new task. 7. Logitech Keyboard User Manuals View the manual for the Logitech MK850 Performance here, for free. This manual comes under the category Keyboards and has been rated by 2 people with an average of a 8.9. This manual is available in the following languages: English. Do you have a question about the Logitech MK850 Performance or do you need help? Ask your question here Logitech Cordless Keyboard **User Guide** this logitech cordless keyboard user guide to read. As known, when you right to use a book, one to recall is not singlehandedly the PDF, but next the genre of the book. You will see from the PDF that your book prearranged is absolutely right. The proper tape substitute will involve how you admission the collection done or not. Instruction manual for Logitech MK270 Wireless Mouse and ... Wireless Touch Keyboard K400

Plus is a full size keyboard layout

and touchpad in a compact size. Incurve keys are ideal for touch typists and the soft key stroke makes this a quiet keyboard. The full size touchpad gives you the familiar scroll and navigation gestures.

Keyboards, Computer
Keyboards, Wireless
Keyboards | Logitech
Welcome to Logitech Support.
Register Getting Started FAQ
Community Downloads
Warranty Specifications ...
We've put everything you need
to get started with your K540
Wireless Keyboard right here.
If you still have questions
browse the topics on the left.
Check our Logitech Warranty
here.

Wireless Keyboard —
Logitech ...
1 2 K400 Getting started
wi\lth Logitech® Wireless \l
\fouch Key\board K400
Getting started wi\lth
Logitech® Wireless \l \fouch
Key\board K400 AAAA
12345 6 English Touchpad
gestures Point and scroll 1.
Point and slide one finger
anywhere on the touchpad to
move the screen pointer. 2.
Scroll with two fingers, up or
down. Left and right click 3.

Getting Started - K540